# MAPA BANCÁRIO LAYOUT TÉCNICO

ARQUIVO REMESSA

Versão: 1.0.1 – AGOSTO/2008

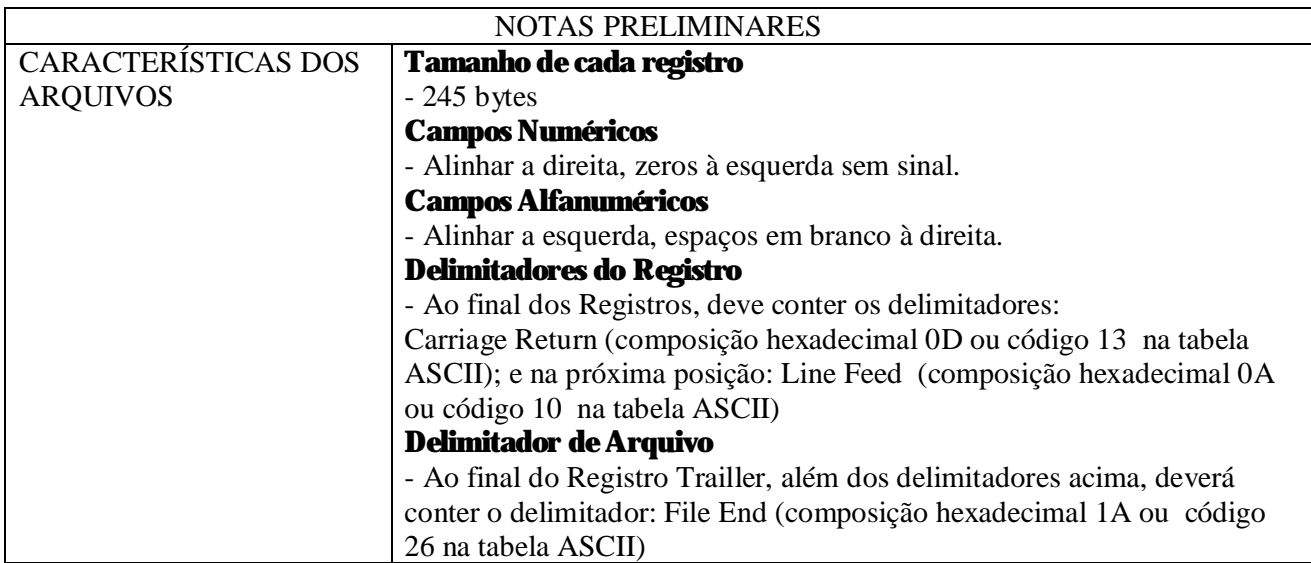

Formato do nome do arquivo: 99999999.D99

## 999999 - Número da Inscrição Municipal do Prestador sem o dígito verificador

## 99 - Ano do Mapa

### 99 - Mês do Mapa

Exemplo: 54234100.D03 (Inscrição: 542341, Ano: 00, Mês: 03)

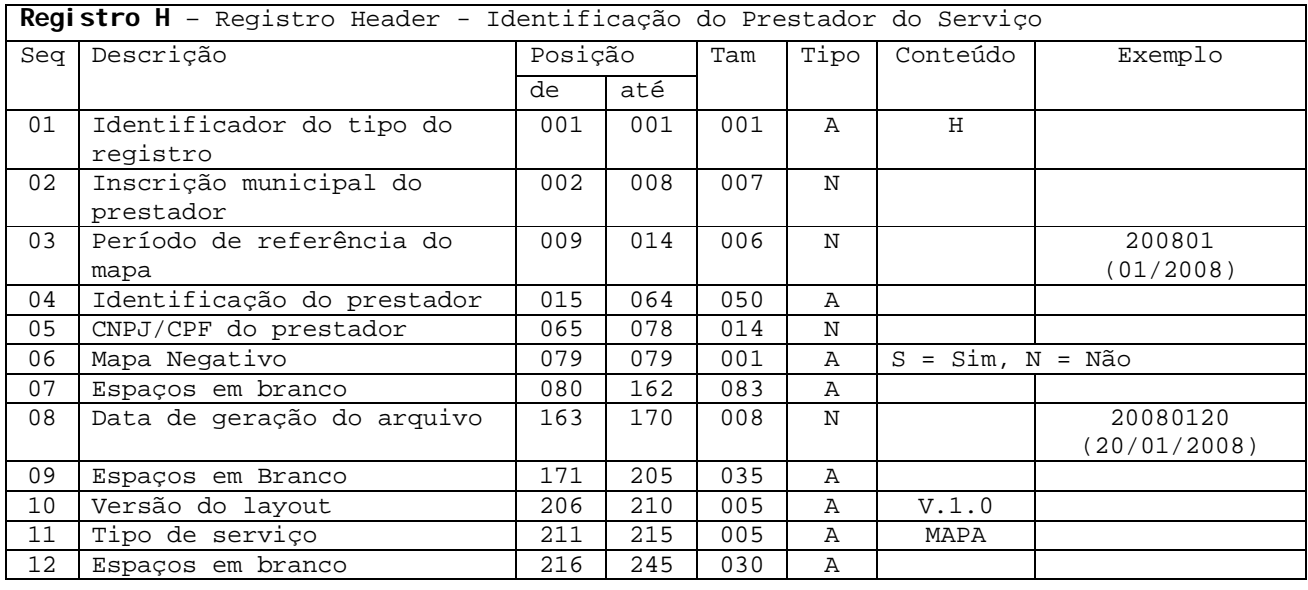

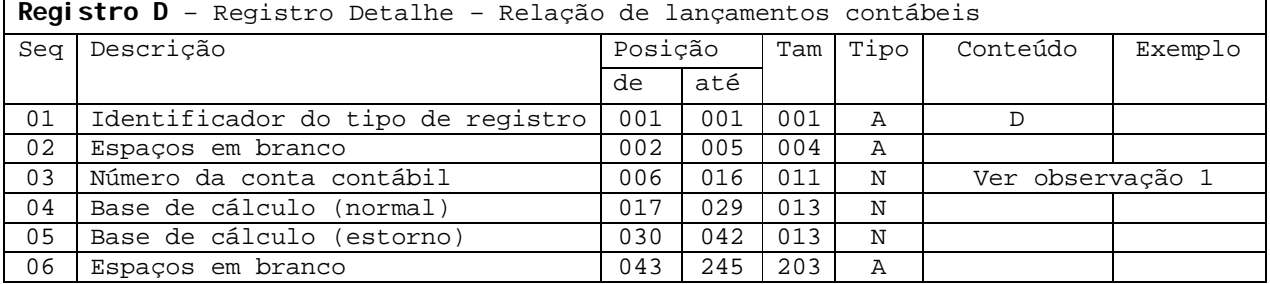

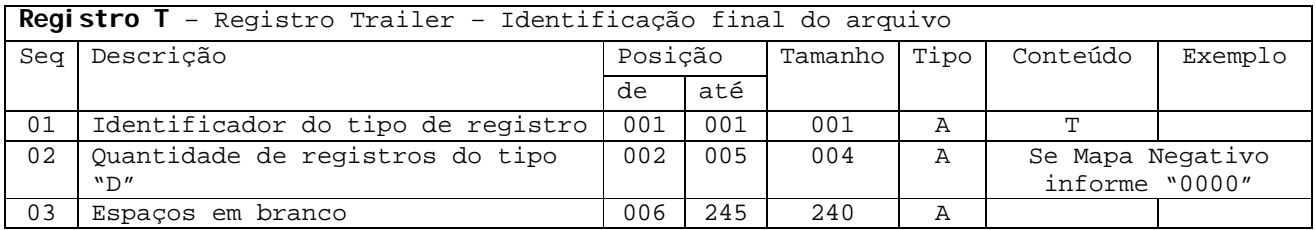

### Observação 1:

Para as instituições que utilizam caracteres **alfabéticos** para a composição da conta contábil, o mesmo deve ser substituído por um número a critério da própria instituição. Lembrando que não deve haver espaços em branco em campo do tipo "numérico"

#### Exemplo:

Para conta contábil: 000154786999215-X tem-se as seguintes possibilidades

- 1. Substituição por um caractere numérico
	- 0001547869992150
- 2. Omissão do digito verificador completando com zeros à esquerda 0000154786999215